# Программно-конфигурируемый ЛЧМ-радар

# **En Software-defined LFM** radar

O. A. Vasiliev, PhD (Eng.), General Director rsiet@mail.ru

D. A. Vinogradov, **Head Engineer** rs@radioservice.ru

S. A. Moiseev, Director  $info@radius$ ervice.ru

Radioservice IIC

The article suggested to your attention continues the series of articles discussing the problems of detection small unmanned aerials vehicles (UAV) with a low radar cross section. The structure of new version of the base transceiver and description of the current layout of the experimental radar with power and low noise amplifies on the back sides of antennas are presented. But the main material is dedicated to algorithmic description of the cycle of one measurement corresponding to the software processing of a burst of chirp pulses in the interval of coherent accumulation. The structure of a flow graph is shown, containing program blocks similar in function to blocks of open source software GNU radio. The use of ready-made software blocks from the GNU radio package in the actual development of a software-defined radar is impossible due to incompatibility with the transceiver driver, or requires a radical reworking of the software block.

Keywords: LFM pulse, convolution, beats, SDR radar, software block, stream processing, flow graph, software-defined radar

#### УДК 621.396.962.2

Статья является продолжением серии публикаций по проблемам обнаружения малых БПЛА с низкой эффективной поверхностью рассеивания (ЭПР)<sup>1</sup>. Приведена структура трансивера и дано описание действующего макета радара на его базе, включая специально разработанные усилитель мощности передатчика и малошумящий усилитель приемника радара, располагаемые на тыловых поверхностях соответствующих антенн. Основная часть работы посвящена алгоритмическому описанию цикла одного измерения, соответствующего программной обработке пачки ЛЧМ-импульсов на интервале когерентного накопления. Показана структура потокового графа, содержащего программные блоки, аналогичные по функциям блокам специального ПО с открытым кодом GNU radio. Применение готовых программных блоков из пакета GNU radio в реальной разработке программно-конфигурируемого радара (SDR-радара) невозможно из-за несовместимости с драйвером трансивера либо требует кардинальной переработки программного блока.

Ключевые слова: ЛЧМ-импульс, свёртка, биения, программный блок, потоковая обработка, потоковый граф, программно-конфигурируемый радар, SDR-радар

Олег Александрович Васильев, кандидат технических наук, генеральный директор

rsiet@mail.ru

Дмитрий Александрович Виноградов, главный инженер rs@radioservice ru

Сергей Александрович Моисеев, директор info@radioservice.ru

ООО НПФ «Радиосервис»

При моделировании и отладке алгоритмов обработки радиолокационных сигналов в радарах, подобных описываемому в статье, и проверке алгоритмов их функционирования широкое применение нашли пакеты специального программного обеспечения (СПО) MATLAB/Simulink, LabVIEW. Эти пакеты применяются главным образом для учебных целей. В отличие от них GNU radio бесплатный инструментарий, предоставляющий разработчикам программно-определяемых радиосистем множество программных блоков, обеспечивающих различные функции потоковой цифровой обработки сигналов. Однако их использование для применения в конкретной разработке затруднено, так как требует существенной доработки этих программных блоков.

Для того чтобы оценить количество требуемых вычислений и построить структурную схему программных блоков, аналогичных блокам программной среды с открытыми кодами GNU radio, рассмотрим более подробно алгоритмы обработки радиолокационных сигналов с ЛЧМ, как непрерывных, так и импульсных. Кроме того, сравним по своим воз-

<sup>&</sup>lt;sup>1</sup> См., например, [1].

можностямтрансиверы RTL и USRP, активно используемые для моделирования и отработки построенных алгоритмов SDR радара, c трансивером, разработанным авторами.

## **Трансивер «Радиан-Т»**

Трансивер разработан компанией «Радиосервис» на базе мониторингового приемника «Радиан» с добавлением синтезатора передатчика и некоторым упрощением приемного тракта. Его блок-схема приведена на рис. 1.

В режиме радара с непрерывной ЛЧМ (FMCW) трансивер формирует два идентичных ЛЧМ-сигнала в диапазоне 5…15 ГГц – на передатчике и на гетеродине приемника, сдвинутых на 140 МГц с девиацией порядка 50…100 МГц. Оба синтезатора программируются одинаково, но с разными частотами старта. Опорная частота синтезаторов поступает с общего термостатированного кварцевого генератора либо с внешнего высокостабильного генератора. Для того чтобы старт производился синхронно, управление организуется одним и тем же сигналом. Длительность импульса ЛЧМ и интервал между импульсами зондирования можно задавать из управляющей программы.

После свёртки принятого сигнала и сигнала гетеродина получаем сигнал на промежуточную частоту (ПЧ) 140 МГц, ширина спектра которого будет определяться частотой биений на выходе смесителя. В принципе, в трансивере возможно использование простого переноса принятого сигнала на ПЧ 140 МГц, что позволяет экспериментировать смоделью импульсного радара, а свёртку осуществлять в цифровом виде в хосткомпьютере. Заложена также и возможность режима «нулевой» ПЧ в радаре с непрерывной ЛЧМ. На рис. 2 представлен действующий макет радара на базе трансивера «Радиан-Т».

Расчет основных параметров радара с непрерывной ЛЧМ (FMCW) приведен в [1]. Напомним, что одно измерение – это прием и обработка пачки. Если число импульсов в пачке выбрать равным256, а длительность

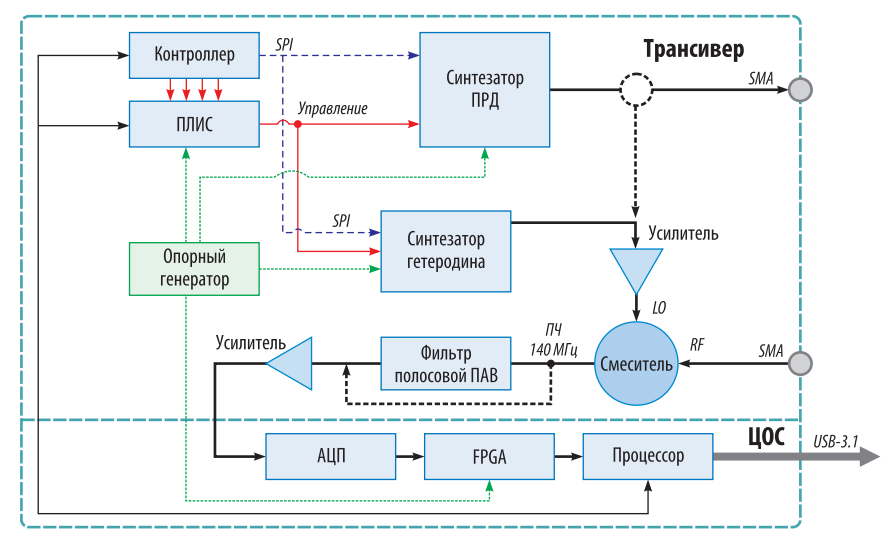

*Рис. 1. Блок-схема трансивера «Радиан-Т»*

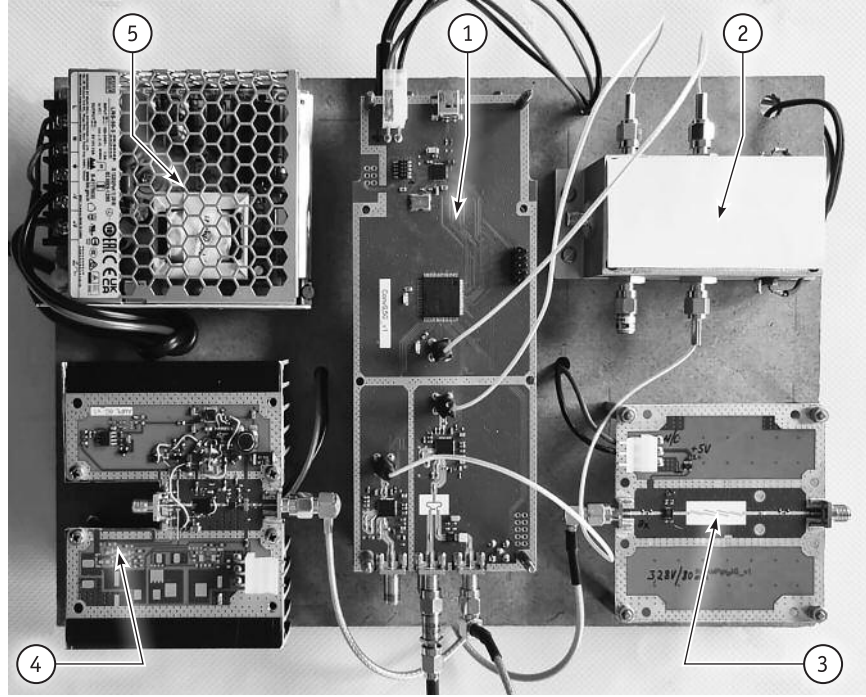

*Рис. 2. Действующий макет радара (фото без антенной системы и хост компьютера): 1 – трансивер; 2 – опорный генератор; 3 – малошумящий усилитель; 4 – усилитель мощности; 5 – источник питания*

ЛЧМ-импульса *Т* равной 200 мкс, то интервал зондирования *Т*<sub>а</sub> для непрерывногоЛЧМ-радара будет равен длительности импульса*Т*, а длительность пачки или интервал когерентного накопления  $256 \times 200 = 51,2$  мс. Если девиацию ЛЧМ-импульса выбрать для упрощения расчетов равной 51,2 МГц, то максимальная расчетная дальность обнаружения радаром движущегося с равномерной радиальной скоростью объекта составит порядка 1,5 км при разрешении 3 м. Для выбранных выше параметров получаем частоту среза интегрирующего фильтра равной 2,56 МГц и *F<sub>sample</sub>* – 5,12 МГц. Отметим, что для измерений большей дальности требуется уменьшать длительность импульса и увеличивать интервал зондирования, но это уже импульсный режим работы радара.

В обработке принятого радиолокационного сигнала широко используются принципы и алгоритмы SDR, где аббревиатуру можно понимать какпрограммно- определяемое (конфигурируемое) радио, так и радар.

В трансивере и, соответственно, в нашей модели радара, как и в приемнике «Радиан», используется система ЦОС, подробно описанная в [1]. Структура схемы управления трансивером и радаром, как и концепция конструкции, также практически целиком взяты из приемника «Радиан».

Программно управляя фильтром DDC, можно получать требуемую децимацию. Выбираем полосу в 2,56 МГц как ближайшую к рассчитанной выше полосе интегрирующего фильтра  $F_{\text{cpeaa}} = 2560 \text{ kT}.$ При этом цифровой поток через USB-3,1 уменьшится до 2560 000 комплексных значений I/Q в секунду, то есть в 8 раз по сравнению с максимальной полосой 20,48 МГц. В радаре принятый сигнал после свёртки в смесителе и аппаратной обработки на плате ЦОС поступает в компьютер в виде потока комплексных отсчетов I/O.

## Алгоритм обработки сигнала биений и допплеровский фильтр

Основным камнем преткновения использования программных блоков из программной среды GNU radio является их несовместимость с драйвером трансивера.

Отсюда встает задача создания совместимой с драйвером трансивера SDR-системы. Программно-конфигурируемый радар подразумевает набор последовательно включенных программных блоков для организации потока данных в системе цифровой обработки сигнала и хосткомпьютере радара и их последовательной обработки в соответствии с описанными ниже алгоритмами

обработки пачки импульсов ЛЧМрадара на интервале когерентности. Использование блоков GNU radio возможно, однако при этом, как отмечено в [2], большинство заимствованных блоков требует «ручной переработки», так что подчас проще написать их заново.

Рассмотрим процесс обработки пачки импульсов более широко. В общем виде обработка принятых отраженных от целей сигналов требует расчета взаимно-корреляционной функции между принятым сигналом и копией излученного. Так как в импульсном радаре время задержки отраженного импульса  $\tau_n = {}^{2R}Z_G$ , где  $R$  – расстояние до цели, а с - скорость света, существенно больше длительности излучаемого импульса зондирования, программный блок определения дальности работает во временной области. После оцифровки принятого сигнала свёртка рассчитывается для всех возможных задержек отраженного сигнала или для всех лальностей.

Для непрерывного ЛЧМ-радара, когда время задержки существенно меньше длительности ЛЧМ-импульса Т, свертка осуществляется в аналоговой форме при перемножении принятого и физически присутствующего зондирующего высокочастотных радиосигналов. В этом случае дальность до цели определяется частотой биений, поэтому и обработка осуществляется в частотной области с помощью алгоритмов дискретного преобразования Фурье (ДПФ).

Далее рассмотрим алгоритм допплеровской обработки, общей как для непрерывного, так и для импульсного радаров. Радар излучает пачку импульсов (последователь-

ность из N штук). Приемник радара принимает пачку импульсов, отраженную от движущегося с постоянной скоростью объекта. Импульсы в пачке имеют допплеровский сдвиг по частоте Fd (Hz). В импульсном радаре пачка на выходе согласованного фильтра во временной области будет иметь следующий вид  $(\text{cm. }$ врезку п. 1).

Сигнал оцифровывается в АЦП с частотой выборки Fsample. В радаре с непрерывной ЛЧМ  $F_{\text{sample}}$  выбирается в соответствии с теоремой Найквиста, но уже по спектру биений, а в импульсном - по ширине полосы частот зондирующего сигнала (врезка п. 2).

Выражение (2) представляет собой матрицу размером M×N, где строки - это набор последовательных реализаций принятого сигнала на выходе согласованного фильтра от каждого импульса. *N* равно числу импульсов в пачке, а М есть число комплексных отсчетов на один импульс.

Вычисление ДПФ в «медленном времени» и определение максимума дает оценку допплеровской частоты  $Fd$  (врезка п. 3).

Как видно из выражения (3), алгоритм работы допплеровского фильтра один и тот же и для импульсного, и для непрерывного (FMCW) радаров. Это выражение для непрерывного ЛЧМ-радара будет иметь размерность мощности при переходе к частотному представлению сигнала биений в виде распределения спектральной плотности мощности сигнала.

Каждый элемент результирующей матрицы представляет собой связанную пару параметров: дальность и допплеровский сдвиг по частоте, определяющий скорость движения цели. Решение о наличии движущегося объекта можно принимать при превышении порога по статистическому критерию, например, по заданной вероятности ложной тревоги (CFAR) при совпадении решений по каждому из параметров «дальность - Допплер». Потоковый граф включает программный блок визуализации в режиме реального времени дальностно-допплеровской карты (Range/Doppler Map Sink) на дисплее хост-компьютера. Для осу-

Out

 $\frac{D}{\omega}$  plot

 $Out$ 

Допплеровский

фильтр

256

ЛЧМ-импульсов

Лальность - Лопплер

3D-матрица

(визуализация)

Летектор СЕАВ

со скользящим

ОКНОМ

 $\overline{\mathsf{m}}$ 

 $\sqrt{\ln}$ 

 $\sqrt{ln}$ 

 $Out$ 

 $Out$ 

ществления расчетов в режиме реального времени в систему SDR-радара обычно встраиваются программные блоки многоканальной параллельной обработки сразу нескольких потоков, например, с использованием библиотеки ArrayFire [3], где пользователь может найти подходящую для конкретной задачи программу. Для моделирования можно использовать языки CUDA, OpenCL на хост-системе с AMD Ryzen 5800x CPU и Nvidia GPU, например, как описано в [4]. Однако для непрерывного ЛЧМ-радара алгоритмы обработки можно существенно упростить и снизить требования к системе хост-компьютера, не прибегая к разработке специального вычислителя на FPGA.

На рис. 3 представлена упрощенная блок-схема цифрового потока (Flowgraph) для описанного выше алгоритма обработки пачки ЛЧМимпульсов.

Процесс обработки пачки зондирующих импульсов, соответствующей одному измерению наклонной дальности до цели и скорости ее движения, достаточно подробно описан в [1]. Напомним кратко основные положения используемого алгоритма. Рассмотрим процесс формирования дальностно-доплеровской матрицы (Range/Doppler) одного измерения в зоне обзора радара с непрерывной ЛЧМ. Пачка в 256 импульсов представляет собой на выходе нашей платы ЦОС двумерную матрицу комплексных отсчетов сигнала биений. Размерность матрицы -  $M \times N$ , где М-количество комплексных отсчетов сигнала биений, требующееся для получения заданного разрешения по дальности (шкала range) или по частоте в спектре сигнала биений, а N - число импульсов в пачке.

Иными словами, в буферную память записывается массив выборок I/О объемом 512×256. К каждой строке исходной матрицы в канале дальности применяется ДПФ с выбранным разрешением 512 точек («быстрое время»). При этом идет формирование набора спектральных плотностей мощности сигнала биений, число которых равно числу импульсов зондирования в пачке (256 спектров).

Так как длительность пачки составляет порядка 50 мс, то есть порядка 20 кадров в секунду при визуализации на дисплее, имеет смысл использовать усреднение по всем реализациям в пачке. Тогда на выходе получим усредненную спектральную плотность мощности сигнала биений, легко пересчитываемую в наклонную дальность.

Формирование

ЛЧМ-импульса

F<sub>стоп</sub><br>T — длительность

Генерация пачки

на интервале

когерентности

 $(F_{30H\mu\nu\nu\noBAH\mu\na})$ 

Fcmapm

 $\sqrt{ln}$ 

Согласованный

фильтр

256

ЛЧМ-импульсов

Драйвер трансивера

 $R_{v}$ 

**Установки** 

и управление

Рис. 3. Упрощенная схема цифрового потока

 $ln$ 

 $\frac{1}{\pi}$ 

 $Out$ 

 $Q$ ut

Если из массива комплексных отсчетов отобрать только соответствующие определенной дальности (256 значений), следующие через интервал, равный периоду зондирования, то выполняя ДПФ над столбцом матрицы или строкой транспонированной матрицы, получим распределение спектральной плотности сигнала биений, имеющего доплеровское смещение по частоте («медленное время»). Для расчета доплеровского смещения сигнала от движущихся целей и их идентификации используется программный блок допплеровского фильтра, осуществляющий задержку пачки на один такт (51,2 мс), транспонирование исходной матрицы отсчетов и расчет 256-точечного ДПФ по строкам транспонированной матрицы размером N×M.

#### Программный блок детектора **CFAR с адаптивным порогом**

Полученные в дальностно-допплеровской 3D-матрице данные обрабатываются в детекторе CFAR (Constant False Alarm Rate), формирующем адаптивный порог принятия решения об обнаружении цели по критерию постоянной ложной тревоги. Существуют различные модификации алгоритма CFAR, отличающиеся элементами логики и соответствующие различным моделям сигнала, шумов и помех. В большинстве случаев предпочтение отдается двум из них: cell-averaging CFAR (CA-CFAR) и order-statistic CFAR (OS-CFAR). В первом варианте алгоритма, структурная схема которого представлена на рис. 4, порог обнаружения определяется на основе оценки средней мощности опорных ячеек дальности/скорости, составляющих скользящее окно с усреднением отсчетов мощности в нем (СFAR-фильтр). Алгоритм CA-CFAR больше подходит для работы локатора в однородной среде.

Модификация OS-CFAR вместо простого усреднения использует алгоритм порядковых статистик, который хорошо работает в условиях присутствия нескольких целей или наличия помех, статистка которых отлична от нормального распределения.

Оценка наклонной дальности и скорости движения цели соответствует положению максимумов огибающих спектров на дальностнодопплеровской матрице в случае превышения порога сигналом биений в контролируемой ячейке детектора CFAR одновременно по координатам дальности и частоты допплеровского сдвига. Алгоритмы работы детекторов CFAR со скользящим окном позволяют существенно сократить размер области контролируемых ячеек, а следовательно, и объем вычислений.

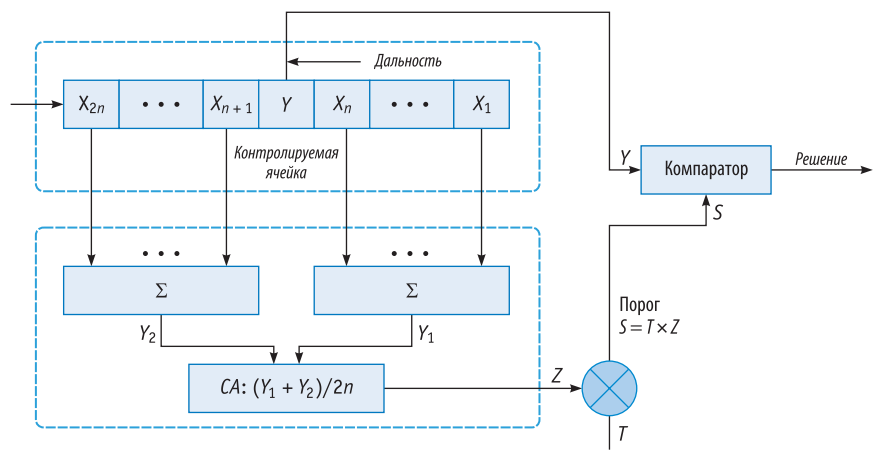

Рис. 4. Структурная схема программного блока СА-СЕАР детектора

#### Заключение

Сделаем некоторые выводы из вышеизложенного. В статье показано дальнейшее развитие концепции разработки компактного радара с непрерывным зондирующим ЛЧМ-сигналом. Обнаружение низколетящих целей с малой величиной ЭПР на фоне помех от подстилающей поверхности, городской застройки и прочих

источников является непростой задачей. В работе приводятся некоторые результаты макетирования с использованием отработанного варианта трансивера, включая разработку усилителя мощности и малошумящего усилителя. Главное же внимание уделено проблемам алгоритмизации и разработке программных блоков потоковой обработки пачки ЛЧМимпульсов в хост-компьютере. Проверку принятых решений, например, функционирование программного блока детектора CA-CFAR, предполагается осуществить при натурных испытаниях радара.

#### **ЛИТЕРАТУРА**

1. Васильев О.А., Виноградов Д.А., Моисеев С.А. Концепция разработки ЛЧМ-радара для обнаружения БПЛА // Защита информации. Инcaŭd. - 2023. -  $N_2$  1. - C. 12-17.

2. Липатников В. С., Чинёнов Д. А. Отладка алгоритмов обработки радиолокационных сигналов в системе GNU Radio // Цифровая обработка сигналов. - 2015. - № 4. - С. 63-68. 3. ArrayFire - A Tensor Library for Fast GPU Computing [Электронный ресурс]. - URL:

https://arrayfire.com/ (

дата обращения: 20.12. 2023).

4. Flandermeyer S., Mattingly R., Metcalf J. grplasma: A New GNU Radio-based Tool for Software-defined Radar // Proc. of the 12th GNU Radio Conference. 2022. V. 7, № 1 [Электронный  $pecypc$ ]. - URL:

https://pubs.gnuradio.org/index.php/grcon/article/ view/121/

**OOO** 

(дата обращения: 20.12. 2023).

# **НОВОСТИ**

## **Moscow Hacking Week 2023**

С 18 по 26 ноября в Кибердоме прошло организованное компанией Positive Technologies мероприятие Moscow Hacking Week включавшее четыре крупных события: кибербитву Standoff 12, конференцию и воркшопы для начинающих ИБ-специалистов Standoff 101, закрытый Standoff Hacks для настоящих профи и новый раунд митапа Standoff Talks..

Хакерскую неделю открыло двухдневное мероприятие Standoff 101; оно было рассчитано на студентов и начинающих специалистов, которые хотят развиваться в сфере ИБ. О своем становлении в профессии рассказали 17 экспертов.

В ходе нового раунда митапа Standoff Talks были подведены итоги работы платформы для поиска уязвимостей -Standoff 365 Bug Bounty, запущенной в мае 2022 года. Размер выплат уже сопоставим с аналогичными вознаграждениями на мировых площадках и достигает 3 млн руб. На площадке зарегистрировалось 7537 исследователей.

«Ha Standoff Talks было много любопытных выступлений. Тем, кто планирует посмотреть их в записи, советую обратить внимание на offensive security: "редтимеры" и багхантеры продемонстрировали крутые исследования, поделились опытом и на практике показали современные техники обхода средств защиты», - отметил директор Standoff 365 Ярослав Бабин.

На кибербитве Standoff 12 в этот раз впервые воссоздали космическую отрасль: участникам следовало получить контроль над космическим спутником компании RUVDS, взломав оборудование, идентичное тому, которое применяется при отправке космонавтов с Земли на орбиту. Синие команды могли не просто фиксировать атаки, но и предотвращать их. Защитникам на этот раз противостояли 15 команд атакующих. За четыре дня красные команды смогли провести 211 успешных атак и обнаружить 296 уязвимостей. Защитники обнаружили 401 инцидент и расследовали 65 атак.

В рамках закрытого мероприятия Standoff Hacks исследователи могли проверить защищенность разных компаний. Positive Technologies воссоздала на полигоне часть своей реальной инфраструктуры с процессами разработки, сборки и доставки ПО и предложила желающим реализовать недопустимое событие. Победитель мог получить 5 млн руб. Критерием реализации события было наличие в коде собранного программного продукта произвольной строковой константы, отсутствующей в штатной сборке. Однако за четыре дня киберсражения атакующим так и не удалось это осуществить.

Источник: пресс-служба Positive Technologies